## SAP ABAP table /IWFND/S\_COD\_SELECT\_OPTION {GW Framework: Selection Option Parameters for DB Selects}

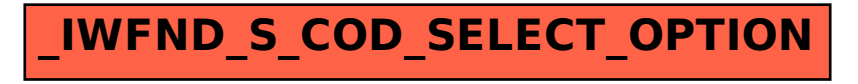